## Guide GMP Pour l'Impatient(e)

"GMP is a free library for arbitrary precision arithmetic, operating on signed integers, rational numbers, and floating-point numbers.", gmplib.org 2013.

"Le GuideGMP Pour l'Impatient(e) permet à chacun de mesurer l'importance des nombres et de leur grande valeur dans les programmes.", nj 2013.

Point de départ : une opération avec des nombres dépassant les valeurs maximales des types primitifs.

Objectif : utiliser les types GMP, grands entiers, rationnels et nombres à virgules avec des opérateurs à précision choisie.

lien utile : https ://gmplib.org/

## 1 Trace

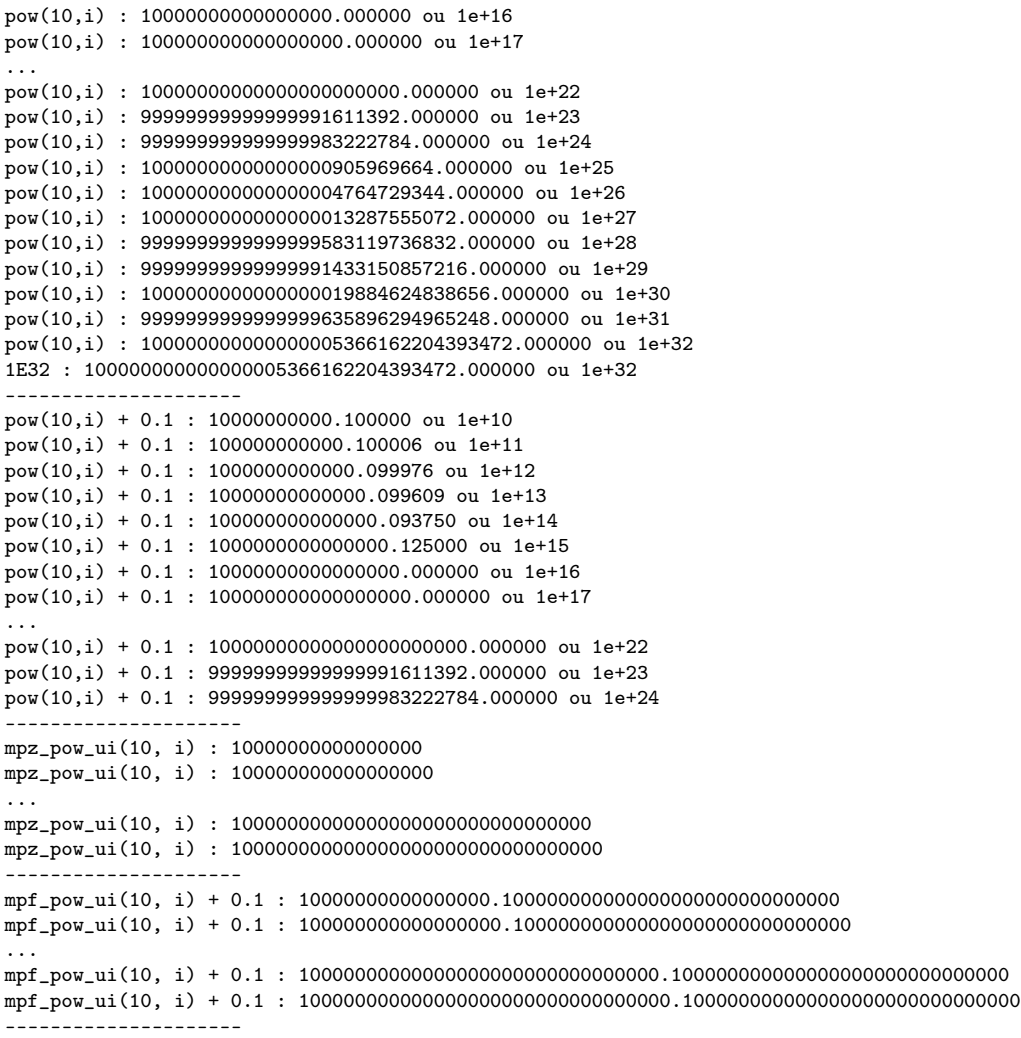

## 2 Code source

```
#include <stdlib.h>
#include <stdio.h>
#include <string.h>
#include <math.h>
#include <gmp.h>
#define BP 2048 /* minimal operators' size */
#define PDPV(s,v) printf("%s: %f ou %g\n", s, v, v)
#define PMPZPV(s,v) gmp_printf("%s: %Zd\n", s, v)
#define PMPFPV30(s,v) gmp_printf("%s: %F.30f\n", s, v)
* init avec set_ui 1 et division par 10
#define PMPFPV50(s,v) gmp_printf("%s: %F.50f\n", s, v)
*/
#define PLINE printf("---------------------\n")
void sansGmp(void);
void avecGmp_z(void);
void avecGmp_f(void);
void avecGmp(void);
/* gcc gmpSimple.c -lgmp -lm */
int main(void) {
 sansGmp();
 PLINE;
 avecGmp_z();
 PLINE;
 avecGmp_f();
 PLINE;
 return 0;
}
void sansGmp(void) {
  int i;
 double dpv;
  /*
   * double: 1 bit s, 52 bits m et 11 bits e
  * m sur 52 bits donc 4.503.599.627.370.496 soit 16 digits en base 10
   * et les problemes viennent apres ces 16 digits pour un affichage decimal
   */
  /* puisances de 10 avec la fonction pow */
  for(i = 16; i < 33; i++)dpv = pow(10, i), PDPV("pow(10, i)", dpv);
  /* et le probleme ne vient pas de pow */
  dpv = 1E32, PDPV("1E32", dpv);
 PLINE;
  /* avec m sur 16 digits en base 10
  * pow(10, i) + 0.1 devient ...
   */
  for(i = 10; i < 25; i++)dpv = pow(10, i) + 0.1, PDPV("pow(10, i) + 0.1 ", dpv);}
void avecGmp_z(void) {
  unsigned long int i;
 mpz_t mpzpv, val;
 mpz_init(mpzpv);
 mpz_init(val);
 mpz_set_ui(val, 10);
  for(i = 16; i < 33; i++) {
    mpz_pow_ui(mpzpv, val, i);
   PMPZPV("mpz_pow_ui(10, i) ", mpzpv);
  }
                                                      mpz_clear(mpzpv);
                                                     mpz_clear(val);
                                                    }
                                                    void avecGmp_f(void) {
                                                      unsigned long int i;
                                                      mpf_t mpfpv, val, zu;
                                                      mpf_init2(mpfpv, BP);
                                                      mpf_init2(val, BP);
                                                      mpf_init2(zu, BP);
                                                     mpf_set_ui(val, 10);
                                                      /* attention, init avec flottant deconseillee
                                                      mpf_set_ui(zu, 1);
                                                     mpf_div_ui(zu, zu, 10);
                                                      for(i = 16; i < 33; i++) {
                                                       mpf_pow_ui(mpfpv, val, i);
                                                        mpf_add(mpfpv, mpfpv, zu);
                                                       PMPFPV30("mpf_pow_ui(10, i) + 0.1 ", mpfpv);
                                                      }
                                                     mpf_clear(mpfpv);
                                                      mpf_clear(val);
                                                      mpf_clear(zu);
                                                    }
```